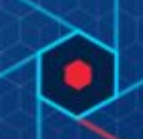

# **Summary**

The Carbon Black Unified View 6.5.2 with CB Response Server is now compatible with RHEL servers operating in FIPS mode as described here: [10.2. Federal Information Processing Standard](https://access.redhat.com/documentation/en-us/red_hat_enterprise_linux/6/html/security_guide/sect-security_guide-federal_standards_and_regulations-federal_information_processing_standard) [\(FIPS\) - Red Hat Customer Portal](https://access.redhat.com/documentation/en-us/red_hat_enterprise_linux/6/html/security_guide/sect-security_guide-federal_standards_and_regulations-federal_information_processing_standard)

Password storage has been updated. The storage changes take effect for each user as they log in. In a future release (to be determined), inactive users will require a password reset before they can log in.

Copyright © 2011–2019 VMware, Inc. All rights reserved. Carbon Black is a registered trademark and/or trademark of VMware, Inc. in the United States and other countries. All other trademarks and product names may be the trademarks of their respective owners.

## **Documentation**

In addition to this document, you should have access to the following key documentation for Unified View as well as the Carbon Black Response server(s) it will connect with:

- *CB Response Unified View User Guide 6.5:* Describes installation and use of the CB Response Unified View server. Information on server hardware sizing requirements and software platform support is included as part of this user guide.
- *CB Response User Guide 6.5 :* Describes how to use the CB Response servers that collect information from endpoint sensors and correlate endpoint data with threat intelligence.
- *CB Response Server Cluster Management Guide 6.5:* Describes installation, configuration and upgrade of CB Response servers.
- Additional Documentation: [Click](https://community.carbonblack.com/t5/Documentation-Downloads/tkb-p/product-docs-news/label-name/CB%20Response) here to search the full library of CB Response user documentation on the Carbon Black User eXchange.

### *Server / Console Operating Systems*

- CentOS 6.7-6.10 (64-bit)
- CentOS 7.3-7.6 (64-bit)
- Red Hat Enterprise Linux (RHEL) 6.7-6.10 (64-bit)
- Red Hat Enterprise Linux (RHEL) 7.3-7.6 (64-bit)

Installation and testing is done on default installs using the 'minimal' distribution and the distribution's official package repositories. Customized Linux installations must be individually evaluated.

### *Installing the Current Version of Unified View*

**Note:** This release of Unified View supports only CB Response 6.5-series servers.

Unified View version 6.5.2 is now available only from the private yum repository specified in the following base URL:

baseurl[=https://yum.distro.carbonblack.io/unifiedview/stable/\\$releasever/\\$basea](https://yum.distro.carbonblack.io/unifiedview/stable/$releasever/$basearch/) [rch/](https://yum.distro.carbonblack.io/unifiedview/stable/$releasever/$basearch/)

Earlier versions of CB Response Unified View were available from a public yum repository. This change was made for consistency with CB Response server.

#### **Carbon Black Alliance Key and Certificate Pair**

This version of CB Unified View requires a Carbon Black Alliance key and certificate pair:

- If you are a CB Response on-premises customer, you can find your CB Alliance key and certificate pair in the /etc/CB/certs directory of any CB Response server installation. **Important:** The Response Server repo must not be enabled when installing Unified View. Enabling this repo on a Unified View server will cause installation conflicts and installation of incorrect package versions.
- If you are a CB Response cloud customer, or need additional help obtaining this package, please contact Carbon Black Technical Support.

See the *CB Response Unified View v6.5 User Guide* for instructions on installing CB Response Unified View version 6.5

### *Upgrading Unified View*

If you have CB Response Unified View 6.1.3 or later currently installed, you can upgrade to a newer version without uninstalling the previous version. See *CB Response Unified View v6.3.0 User Guide* for the steps to complete removal.

**Note:** See the Known Issues section on page 1 of this document for additional upgrade information.

If you are using CB Fed 1.1.0 (the predecessor to Unified View), you must remove the previous version of Unified View before installing the current version, including settings and configuration. See *CB Response Unified View v6.5 User Guide* for the steps to complete removal.

## **Known Issues**

If you upgrade from CB Response Unified View 6.1.3, you might encounter an error that prevents completion of the upgrade. Although  $erlang$  is not necessary for Unified View, the cbupgrade script is shared with CB Response Server, which does require  $\epsilon r \ln q$ . Part of cbupgrade is an erlang version check, and this will fail with the following message when upgrading to Unified View 6.3.0: "Wrong version of Erlang detected, see release notes for more information. Please manually upgrade the Erlang package."

If this occurs, take the following steps to complete the upgrade:

1. Run the following command:

yum install erlang

2. In the unlikely chance that an old version of  $erlang$  is installed, run this command instead:

yum update erlang

3. In either case, run cbupgrade to resume the upgrade process.

## **Technical Support**

CB Response server and sensor update releases are covered under the Carbon Black Customer Maintenance Agreement. Technical Support is available to assist with any issues that might develop during the installation or upgrade process. Our Professional Services organization is also available to help ensure a smooth and efficient upgrade or installation.

Use one of the following channels to request support or ask support questions:

- **Web:** User [eXchange](https://community.carbonblack.com/)
- **Email:** [support@carbonblack.com](mailto:support@carbonblack.com)
- **Phone:** 877.248.9098
- **Fax:** 617.393.7499

#### *Reporting Problems*

When contacting Carbon Black Technical Support, provide the following required information:

- **Contact:** Your name, company name, telephone number, and email address
- **Product version**: Product name (CB Response server and sensor version)
- **Hardware configuration:** Hardware configuration of the CB Response server (processor, memory, and RAM)
- **Document version:** For documentation issues, specify the version and/or date of the manual or document you are using
- **Problem:** Action causing the problem, the error message returned, and event log output (as appropriate)
- **Problem severity:** Critical, serious, minor, or enhancement request

**Note:** Before performing an upgrade, Carbon Black recommends reviewing content on the User Exchange for the latest information that may supplement or update this document.